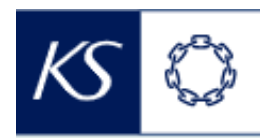

Fiks smittesporing

## **Søke etter registrering**

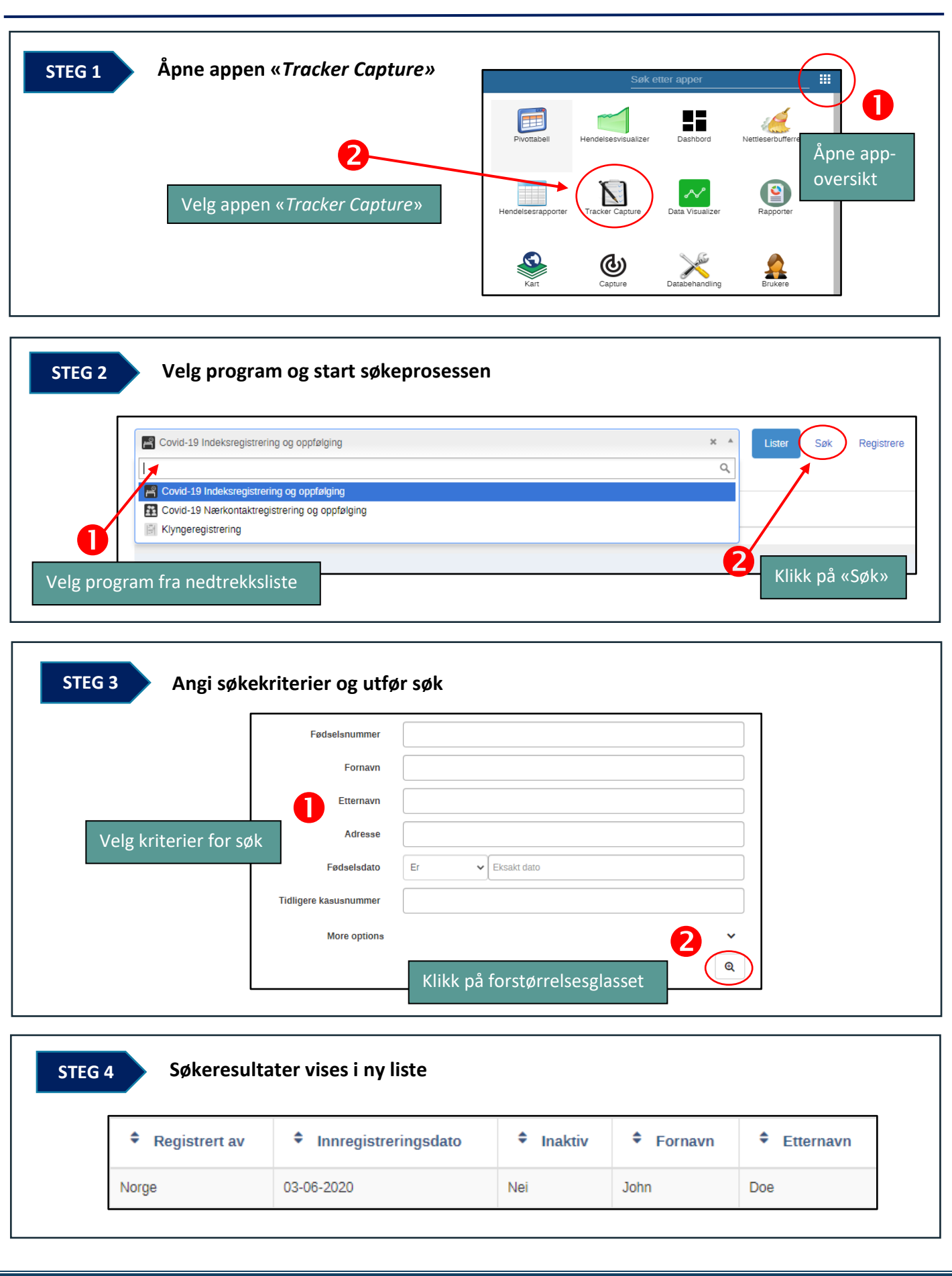